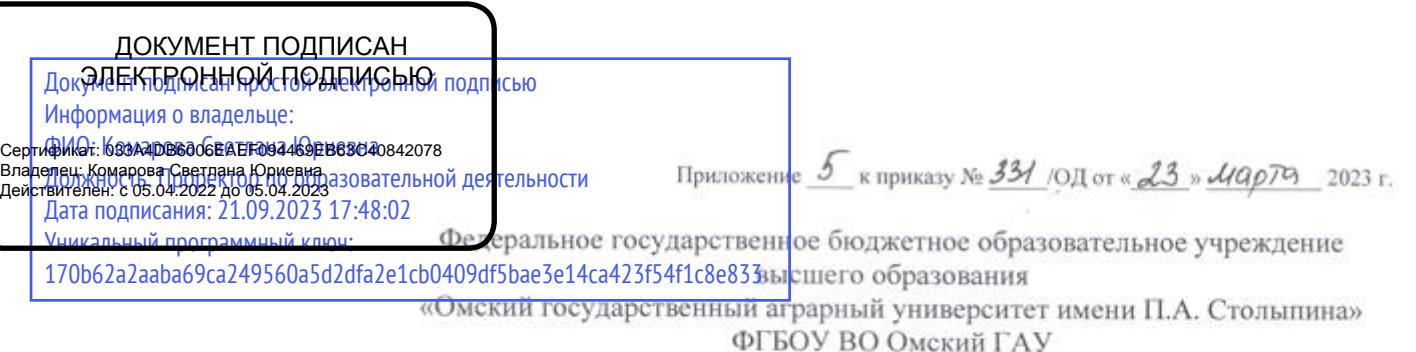

**УТВЕРЖДАЮ** Ректор ФГБОУ. ВО Омский ГАУ О.В. Шумакова на основании решения ученого совета университета  $\kappa$  22 » Manma 2023г. протокол № 1

## **ПОРЯДОК**

## **функционирования электронной информационно-образовательной среды университета, реализуемой на базе LMS Moodle в ФГБОУ ВО Омский ГАУ (новая редакция)**

### **1. Общие положения**

1.1. Порядок функционирования электронной информационнообразовательной среды университета, реализуемой на базе LMS Moodle в ФГБОУ ВО Омский ГАУ (далее – Порядок) входит в систему локальных нормативных актов, обеспечивающих образовательную деятельность федерального государственного бюджетного образовательного учреждения высшего образования «Омский государственный аграрный университет имени П.А. Столыпина» (далее – университет), и в структуру документов системы качества университета.

1.2. Настоящий Порядок определяет назначение, структуру и функционирование электронной информационно-образовательной среды, реализуемой на базе LMS Moodle (далее - ЭИОС ОмГАУ-Moodle), в том числе с учетом федеральных государственных требований и требований федеральных государственных образовательных стандартов.

1.3 Порядок является обязательным к применению всеми пользователями ЭИОС ОмГАУ-Moodle.

1.4. В данный Порядок могут быть внесены изменения и дополнения в порядке, установленном в университете для локально - нормативных документов данного вида.

### **2. Нормативные основания**

2.1. Порядок разработан в соответствии с требованиями следующих документов:

– Федеральный закон от 29.12.2012 № 273-ФЗ «Об образовании в Российской Федерации» (с изменениями и дополнениями);

 Федеральный закон от 27.07.2006 № 149-ФЗ «Об информации, информационных технологиях и о защите информации» (с изменениями и дополнениями);

– Федеральный закон от 27.07.2006 № 152-ФЗ «О персональных данных» (с изменениями и дополнениями);

 Федеральные государственные образовательные стандарты высшего образования и среднего профессионального образования;

 Приказ Министерства науки и высшего образования Российской Федерации от 06.04.2021 г. № 245 «Об утверждении Порядка организации и осуществления образовательной деятельности по образовательным программам высшего образования - программам бакалавриата, программам специалитета, программам магистратуры»;

 Приказ Министерства образования и науки Российской Федерации от 19.11.2013 г. № 1259 «Об утверждении Порядка организации и осуществления образовательной деятельности по образовательным программам высшего образования - программам подготовки научно-педагогических кадров в аспирантуре (адъюнктуре)» (с изменениями и дополнениями);

 Приказ Министерства науки и высшего образования Российской Федерации от 20.10.2021 № 951 «Об утверждении федеральных государственных требований к структуре программ подготовки научных и научно-педагогических кадров в аспирантуре (адъюнктуре), условиям их реализации, срокам освоения этих программ с учетом различных форм обучения, образовательных технологий и особенностей отдельных категорий аспирантов (адъюнктов)»;

 Постановление Правительства Российской Федерации от 30.11.2021 № 2122 «Об утверждении Положения о подготовке научных и научнопедагогических кадров в аспирантуре (адъюнктуре)»;

 Приказ Министерства просвещения Российской Федерации от 24 августа 2022 г. N 762 «Об утверждении Порядка организации и осуществления образовательной деятельности по образовательным программам среднего профессионального образования»;

 Приказ Министерства образования и науки Российской Федерации от 23.08.2017 № 816 «Об утверждении Порядка применения организациями, осуществляющими образовательную деятельность, электронного обучения, дистанционных образовательных технологий при реализации образовательных программ»;

 Положение об электронной информационно-образовательной среде ФГБОУ ВО Омский ГАУ;

 Положение о порядке применения электронного обучения, дистанционных образовательных технологий по образовательным программам в ФГБОУ ВО Омский ГАУ;

 Порядок идентификации личности обучающегося в электронной информационно-образовательной среде ФГБОУ ВО Омский ГАУ (в части модуля «ЭИОС ОмГАУ-Moodle»);

 Устав федерального государственного бюджетного образовательного учреждения высшего образования «Омский государственный аграрный университет имени П.А. Столыпина»;

иные локальные нормативные акты университета.

#### **3. Цели и задачи ЭИОС ОмГАУ-Moodle**

3.1.Основными целями создания и использования ЭИОС ОмГАУ-Moodle являются:

 повышение качества подготовки обучающихся/слушателей (далее – обучающихся) за счет внедрения новых, современных форм, технологий и средств обучения, в том числе интеграции информационнокоммуникационных технологий и современных образовательных технологий;

 создание для обучающихся и педагогических работников дружественной электронной среды обучения, позволяющей упростить доступ к образовательным ресурсам и обеспечить поддержку самостоятельной работы обучающихся, передачу результатов обучения руководителю, организацию индивидуального и группового взаимодействия обучающихся и педагогических работников, тестирование и пр.;

 максимальное удовлетворение спроса на образовательные услуги (в т.ч. в рамках подготовки абитуриентов, реализации программ дополнительного образования и пр.);

 выполнение федеральных государственных требований и требований федеральных государственных образовательных стандартов (далее – ФГТ, ФГОС).

3.2. ЭИОС ОмГАУ-Moodle обеспечивает выполнение следующих основных задач:

 обеспечение доступа к учебным планам, рабочим программам дисциплин, практик, к изданиям электронных библиотечных систем, профессиональным базам данных и электронным образовательным ресурсам, указанным в рабочих программах дисциплин (модулей), практик основных образовательных программ;

 фиксацию хода образовательного процесса, результатов промежуточной аттестации и результатов освоения основной профессиональной образовательной программы (далее – ОПОП);

 формирование и отображение портфолио обучающегося, в том числе сохранение работ обучающегося, рецензий и оценок на эти работы со стороны участников образовательного процесса;

 проведение занятий, процедур оценки результатов обучения, реализация которых предусмотрена с применением электронного обучения, дистанционных образовательных технологий;

 обеспечение синхронного и (или) асинхронного взаимодействия между участниками образовательного процесса;

 обеспечение доступа аспиранту ко всем электронным ресурсам, которые сопровождают научно-исследовательский и образовательный процессы подготовки научных и научно-педагогических кадров в аспирантуре согласно соответствующим программам аспирантуры, в том числе к информации об итогах промежуточных аттестаций с результатами выполнения индивидуального плана научной деятельности и оценками выполнения индивидуального плана работы;

 обеспечение индивидуализации обучения и повышения эффективности образовательного процесса в университете;

 обеспечение доступа к содержанию учебных дисциплин, в том числе путем размещения электронных учебно-методических комплексов дисциплин;

 обеспечение процедуры тестирования (входного, текущего, итогового, остаточных знаний) в рамках дисциплин или образовательных программ;

3.3.Дополнительными задачами формирования и функционирования ЭИОС ОмГАУ-Moodle являются:

 формирование цифровой культуры обучающихся и педагогических работников;

 привлечение педагогических работников к работе по формированию ЭИОС университета.

3.4. Доступ к ЭИОС ОмГАУ-Moodle осуществляется с любого устройства, имеющего выход в Интернет, по личным логинам и паролям. Сайт доступен по следующему адресу в сети интернет и внутренней локальной сети университета http://do.omgau.ru/

3.5. Функционирование ЭИОС ОмГАУ-Moodle обеспечивается управлением информационных технологий и отделом электронного обучения учебно-методического управления (далее – отдел ЭО).

### **4. Регистрация пользователей в ЭИОС ОмГАУ-Moodle**

4.1. К пользователям ЭИОС ОмГАУ-Moodle относятся:

 обучающиеся всех форм обучения на всех уровнях образования в университете;

 сотрудники университета (педагогические работники, работающие по основному месту работы и по совместительству, административноуправленческие, учебно-вспомогательные и прочие работники университета);

 прочие лица, получающие учетную запись в ЭИОС ОмГАУ-Moodle с целью получения образовательной услуги.

4.2. Доступ к компонентам ЭИОС ОмГАУ-Moodle, кроме тех, которые содержат общедоступную информацию, осуществляется через идентификацию с помощью логина и пароля (учетные данные).

4.3. Регистрация обучающихся в ЭИОС ОмГАУ-Moodle

4.3.1. Основанием для получения регистрационных данных (логина и пароля) для авторизованного доступа в ЭИОС ОмГАУ-Moodle является приказ о зачислении в состав обучающихся университета.

4.3.2. Регистрация в ЭИОС ОмГАУ-Moodle осуществляется:

для обучающихся по основным образовательным программам – по адресам электронной почты, в т.ч. присвоенной университетом;

для сторонних пользователей (слушателей программ дополнительного образования и пр.) - по адресам личной почты, указанным при оформлении документов на освоение программы.

4.3.3. Регистрационные данные (логин и временный пароль) автоматизировано высылаются всем зарегистрированным пользователям на указанные в п.4.3.2 электронные адреса.

4.3.4. После получения логина и временного пароля для входа в ЭИОС ОмГАУ-Moodle обучающиеся по основным образовательным программам фиксируют факт их получения в Журналах выдачи логина и пароля в ЭИОС (по факультетам) в виде подписи. В случае, если обучающиеся временно находятся на обучении с применением дистанционных технологий и не могут лично приехать в университет, то в Журнале делается отметка об электронной выдаче регистрационных данных.

4.3.5. Генерация учетных данных пользователей, как правило, происходит по следующему алгоритму:

 логин - в соответствии с именем электронной почты (без домена). В случаях, когда пользователи не являются обучающимися университета (программы дополнительного профессионального образования, агроклассы, подготовительные курсы и пр.), логином является инициалы и фамилия пользователя с добавлением кодового значения (dpo, pk и пр.).

пароль — комбинация символов и цифр.

4.4. Регистрация сотрудников университета

4.4.1. Регистрацию сотрудников осуществляет отдел ЭО на основании заявок руководителей структурных подразделений.

4.4.2. Регистрация сотрудников осуществляется по адресам электронной почты, присвоенной университетом. Логин и временный пароль автоматизировано высылаются зарегистрированным пользователям на электронные адреса.

4.4.3. Факт произведенной регистрации фиксируется сотрудниками отдела ЭО в электронном Журнале выдачи логина и пароля в ЭИОС.

4.4.4. Генерация учетных данных пользователей, как правило, происходит по следующему алгоритму:

 логин - инициалы и фамилия пользователя (с использованием метода транслитерации).

пароль - комбинация символов и цифр.

4.5. После первого входа в систему пользователь, в обязательном порядке, обязан сменить выданный системой пароль, установив новый пароль в соответствии со следующими требованиями:

длина пароля должна быть не менее 8 символов;

 пароль должен содержать строчные и прописные буквы, а также небуквенные символы и цифры.

В случае компрометации пароля (либо подозрении на компрометацию) необходимо немедленно сообщить об этом администратору ЭИОС ОмГАУ-Moodle и изменить основной пароль.

4.6. В случае утраты (раскрытии) регистрационных данных пользователь может инициализировать автоматизированную функцию смены пароля в любое время, любое количество раз. Адрес автоматизированной системы смены пароля: [http://do.omgau.ru/login/forgot\\_password.php](http://do.omgau.ru/login/forgot_password.php)

4.7. В случае смены фамилии (имени, отчества) или необходимости внесения других изменений в учетные данные пользователь вправе обратиться к ответственному за работу в ЭИОС по направлению подготовки/ специальности или в отдел ЭО (лично или по адресу эл. почты: lm.filatova@omgau.org с указанием в письме информации о полном ФИО (до изменения и после), направлении подготовки/специальности и номера группы (для обучающихся).

## **5. Удаление пользователей с ЭИОС ОмГАУ-Moodle**

5.1. В случае увольнения сотрудника, имеющего авторизованные права доступа в ЭИОС, его учетная запись блокируется на последующие 3 месяца. В случае, если после истечения данного срока работник не осуществляет трудовую деятельность в университете, его учетная запись удаляется и восстановлению не подлежит.

5.2. В случае увольнения сотрудника, имеющего авторизованные права доступа в ЭИОС, руководитель структурного подразделения в течение 3 рабочих дней подает в отдел ЭО список уволенных сотрудников (с указанием полного ФИО);

5.3. На время академического отпуска обучающихся по основным образовательным программам им сохраняется доступ к учетным записям к личному кабинету в ЭИОС ОмГАУ-Moodle.

5.4. В случае завершения обучения по основным образовательным программам (выпуск, отчисление) обучающегося, имеющего авторизованные права доступа в ЭИОС, производится блокировка его учетной записи на последующие 12 месяцев. По истечении данного срока учетная запись удаляется и восстановлению не подлежит.

5.5. В случае выпуска/отчисления обучающегося по основной образовательной программе, имеющего авторизованные права доступа в ЭИОС, деканат в течение 3 рабочих дней после завершения обучения подает в отдел ЭО список выбывших (закончивших обучение) обучающихся (полное ФИО, направление подготовки, номер группы, форма обучения);

5.6. В случае завершения обучения по дополнительным образовательным программам с применением электронного обучения, дистанционных технологий обучающегося, имеющего авторизованные права доступа в ЭИОС ОмГАУ-Moodle, производится блокировка его учетной записи на последующие 3 месяца. По истечении данного срока учетная запись удаляется и восстановлению не подлежит.

#### **6. Основные механизмы функционирования ЭИОС ОмГАУ-Moodle**

6.1. Информационное наполнение ЭИОС ОмГАУ-Moodle определяется требованиями ФГОС, ФГТ и потребностями реализации образовательных программ. Наполнение осуществляется сотрудниками отдела ЭО, педагогическими работниками университета и ответственными за работу в ЭИОС ОмГАУ-Moodle по направлениям подготовки/специальностям.

6.2. Функционирование ЭИОС ОмГАУ-Moodle обеспечивается соответствующими средствами информационно-коммуникационных технологий и квалификацией работников, ее использующих и поддерживающих.

6.3. Типы курсов в ЭИОС ОмГАУ-Moodle, применяемые при ведении учебного процесса и его сопровождении:

электронные курсы дисциплин/практик/ГИА (далее – ЭКД)

сводные электронные курсы по ОПОП.

6.4. Требования к структуре и содержанию ЭКД рассмотрены в Приложении 1.

6.5. В рамках минимального содержания ЭКД обучающимся открыт доступ к:

 информации о преподавателе (с возможностью перехода на персональную страницу преподавателя на официальном сайте университета), часов его консультаций;

информации о форме промежуточной аттестации по дисциплине;

 ссылке на учебно-методический комплекс дисциплины (рабочие программы, методические указания по освоению дисциплины);

 новостному форуму по дисциплине и/или консультационному форуму по дисциплине «Вопросы и ответы»;

 ссылкам на учебные издания, размещенные в электронно-библиотечных системах (в соответствии с рабочей программой дисциплины/практики);

 ссылкам на ресурсы открытого доступа (современные профессиональные базы данных, массовые открытые онлайн курсы и пр.) в соответствии с рабочей программой дисциплины/практики;

 материалам, обеспечивающим методическое сопровождение и дополнительную информационную поддержку процесса обучения;

 оценочному элементу с возможностью отправки выполненных работ (в электронном виде) на проверку преподавателю;

результатам промежуточной аттестации по дисциплине.

6.6. Доступ к электронным курсам дисциплин текущего учебного года открывается обучающимся в начале каждого семестра.

6.7. В зависимости от полноты выставленного учебно-методического материала по дисциплине ЭКД обеспечивают организацию работы со студентами в рамках традиционных занятий, организацию самостоятельной работы студентов, либо для реализации дисциплины с применением ЭО, ДОТ.

6.8. Учебно-методические материалы могут быть представлены в формате:

– текстовых компонент, содержащих преимущественно текстовую информацию (например, текстовые или веб-страницы, файл, ссылка на файл, веб-страницу или каталог, модуль Wiki, глоссарий, анкета);

– звуковых компонент, содержащих цифровое представление звуковой информации в форме, допускающей ее прослушивание, но не предназначенной для печатного воспроизведения (аудиофайлы);

– мультимедийных компонент, в которых информация представлена в визуальной интерактивной форме (например, мультимедийный электронный учебник, видеолекции, видеопрезентации, слайд-лекции, учебные видеофильмы);

– базы данных – поименованных наборов структурированной информации, основу которой составляют множества элементов (например, база контрольных заданий, база тестовых упражнений).

6.9. В рамках сводных электронных курсов по ОПОП обучающимся открыт доступ к описанию образовательной программы; учебным планам, документам, регламентирующим различные стороны учебного процесса; локальным нормативным актам университета, регламентирующим образовательный процесс и пр.

6.10. Доступ к сводным электронным курсам по ОПОП открывается обучающимся в момент регистрации их в ЭИОС ОмГАУ- Moodle.

6.11. С использованием механизмов ЭИОС ОмГАУ-Moodle проводится процедура тестирования (входного, текущего, итогового, остаточных знаний). Организация и проведение компьютерного тестирования рассмотрены в отдельном локальном нормативном акте.

## **7. Выполнение федеральных нормативных актов к электронной информационно-образовательной среде университета**

7.1. Доступ к учебным планам, документам, регламентирующим различные стороны учебного процесса (описание образовательных программ, календарные учебные графики, расписание занятий, аннотации рабочих программ дисциплин / практик / итоговой аттестации, методические и иные

документы, разработанные университетом для обеспечения образовательного процесса) открыт обучающимся через сводные электронные курсы по ОПОП.

7.2. Доступ к рабочим программам дисциплин, практик, к изданиям электронных библиотечных систем, профессиональным базам данных и электронным образовательным ресурсам, указанным в рабочих программах дисциплин (модулей), практик открыт обучающимся через электронные курсы дисциплин.

7.3. Через электронные курсы дисциплин обеспечена возможность:

 сохранения выполненных работ, обучающихся (рефераты, эссе, контрольные работы, курсовые работы, отчеты по практикам, доклады, презентации, расчетно-графические, расчетно-аналитические работы, отчеты по НИР, практикам, выпускные квалификационные работы и др. работы, выполняемые обучающимися в рамках фиксированных видов внеаудиторной работы);

 формирования рецензий на работы (в форме комментария, нескольких слов, характеризующих работу)

фиксирования оценок на выполненные обучающимися работы;

7.3.1. Выполненные обучающимися работы могут быть переданы для проверки преподавателю посредством соответствующего инструмента в ЭИОС ОмГАУ-Moodle. После проверки возможна доработка и повторная отправка работы посредством ЭИОС ОмГАУ-Moodle.

7.3.2. Проверенная работа комментируется преподавателем в поле «Отзыв в виде комментария» и/или «Комментарий» и оценивается средствами ЭИОС ОмГАУ-Moodle. В случае, если по выполненной работе преподавателем формируется Оценочный лист (рефераты, курсовые работы (проекты), отчеты по практике), то в поле «Отзыв в виде комментария» может быть оформлена ссылка на него. Информация о проверке работ преподавателем автоматизировано поступает обучающимся на их электронные адреса.

7.3.3. В случае использования альтернативных каналов взаимодействия между преподавателем и обучающимся (например, передача выполненных работ по электронной почте) оценка за выполненную работу может быть впоследствии опубликована в ЭИОС ОмГАУ-Moodle. В данном случае в поле «Отзыв в виде комментария» преподавателем может быть зафиксирована информация о том, что работа получена альтернативным способом передачи (по электронной почте).

7.3.4. В случае выполнения обучающимся работ в рукописном виде (чертежи, графики, типовые расчеты и пр.), либо выполнения работ с использованием специализированных компьютерных программ, выбор формы представления работ (электронный или бумажный вариант) осуществляется преподавателем и доводится до сведения обучающихся в начале изучения дисциплины. В таком случае, работа в ЭИОС ОмГАУ-Moodle в виде отдельного файла может не выставляться, но оценки за выполненные таким образом задания выставляются в ЭИОС ОмГАУ-Moodle. В данном случае в

оценочном элементе фиксированного вида внеаудиторной работы студентов преподавателем может быть прописана информация о том, что работа представляется вне сайта.

7.4. Процедура проведения занятий, оценки результатов обучения, реализация которых предусмотрена с применением электронного обучения, дистанционных образовательных технологий рассмотрена в отдельных локальных нормативных актах университета.

7.5. Фиксация хода образовательного процесса регламентируется расписанием занятий. Ссылка на расписание размещена в сводном электронном курсе по ОПОП, а также на официальном сайте университета.

7.6. К фиксации хода образовательного процесса также относится фиксация оценки по государственной итоговой аттестации, которая осуществляется в оценочном элементе по государственной итоговой аттестации в рамках ЭКД.

7.7. Фиксация результатов промежуточной аттестации по дисциплинам ОПОП осуществляется в оценочном элементе по промежуточной аттестации в рамках ЭКД.

7.8. Доступ к сводным результатам промежуточной аттестации и результатам освоения ОПОП открыт всем пользователям ЭИОС ОмГАУ-Moodle со страницы Личного кабинета.

7.9. ЭИОС ОмГАУ-Moodle обеспечивает возможность синхронного и асинхронного взаимодействия (форум, комментирование преподавателем выполненных работ, чат, обмен личными сообщениями). ЭИОС ОмГАУ-Moodle поддерживает обмен файлами любых форматов – как между педагогическими работниками и обучающимися, так и между самими обучающимися.

7.10. Выполненные работы, комментарии и оценки к ним, сводные результаты успеваемости в разрезе дисциплин ОПОП обучающегося формируют в ЭИОС ОмГАУ-Moodle портфолио обучающихся. Порядок формирования портфолио регламентируется отдельным локальным нормативным актом.

7.11. Описание процедуры подготовки к учебному году и сопровождению электронных курсов дисциплин в течение семестра представлены в Приложении 2.

### **8. Виды, способы и порядок поддержки при использовании ЭИОС ОмГАУ-Moodle**

8.1. Каждый пользователь ЭИОС ОмГАУ-Moodle имеет право получения учебно-методической, консультационной и технической поддержки при работе в ЭИОС ОмГАУ-Moodle.

8.2. Учебно-методическую поддержку обучающихся по вопросам работы с электронными учебно-методическими комплексами оказывают педагогические работники университета в рамках реализуемых дисциплин.

8.3. Консультационную поддержку по вопросам использования образовательных и информационных ресурсов, входящих в состав ЭИОС ОмГАУ-Moodle, оказывают сотрудники ЭО и ответственные по работе в ЭИОС ОмГАУ-Moodle по направлениям подготовки/специальностям.

8.4. Консультационная поддержка может быть получена при личном обращении, а также путем отправки сообщения:

администратору ЭИОС ОмГАУ-Moodle;

 ответственному за работу в ЭИОС ОмГАУ-Moodle по направлениям подготовки/специальностям;

педагогическим работникам.

8.5. Техническую поддержку и сопровождение компонентов ЭИОС ОмГАУ-Moodle осуществляют сотрудники отдела ЭО.

8.6. Бесперебойную работу ЭИОС ОмГАУ-Moodle обеспечивают специалисты Управления информационных технологий.

8.7. Контактная информация ответственных лиц (ФИО, номера телефонов, адреса электронной почты) публикуются в Личном кабинете пользователя в ЭИОС ОмГАУ-Moodle в блоке «Служба поддержки».

#### **9. Ответственность за использование ресурсов ЭИОС ОмГАУ-Moodle**

9.1 Пользователи используют ресурсы ЭИОС ОмГАУ-Moodle и размещают в них информацию, учебные, учебно-методические и иные материалы, а также информационные материалы с соблюдением положений законодательства в области авторского права.

9.2. Базы данных ЭИОС ОмГАУ-Moodle являются интеллектуальной собственностью университета. В случае нарушения авторских прав пользователи ЭИОС ОмГАУ-Moodle несут административную, гражданскоправовую и уголовную ответственность в соответствии с действующим законодательством.

## **Структура и содержание электронных курсов дисциплин в ЭИОС ОмГАУ-Moodle**

## **I. Общие положения**

Электронный курс дисциплины (далее - ЭКД) является одним из средств обучения, позволяющим формировать образовательный контент за счет комбинаций различных электронных образовательных ресурсов (далее - ЭОР). Базовым материалом для формирования контента электронного курса является учебно-методический комплекс дисциплины.

ЭКД разрабатывается преподавателем, ведущим учебную дисциплину. Разработка электронного курса дисциплины выполняется в рамках методической работы, предусмотренной индивидуальным планом работы преподавателя.

Преподаватель может разработать авторский ЭКД или использовать электронный курс дисциплины, разработанный другим преподавателем. ЭКД может разрабатываться как одним преподавателем, так и в соавторстве (в том числе при реализации дисциплины несколькими преподавателями по разным формам обучения).

### **ЭКД позволяет реализовать следующие задачи:**

учебно-методическое обеспечение дисциплины;

повышение эффективности обучения и качества знаний обучающихся;

 оказание обучающимся методической помощи в усвоении учебного материала;

 обеспечение постоянной и эффективной взаимосвязи преподавателя и обучающихся;

повышение уровня контроля и самоконтроля обучающихся;

 эффективное планирование и организация самостоятельной работы обучающихся.

ЭКД разрабатываются для всех структурных дисциплин учебного плана, включая дисциплины по выбору и практики.

## **Доступ педагогических работников к ЭКД в ЭИОС ОмГАУ-Moodle:**

 ЭКД доступен преподавателям, прикрепленным к данному курсу, в их Личном кабинете;

 прикрепление преподавателя к электронному курсу осуществляется на основании списков педагогических работников с распределением по дисциплинам на текущий семестр. Списки формируются заведующими кафедр. Прикрепление педагогических работников к ЭКД осуществляют

ответственные за работу в ЭИОС по направлениям подготовки/специальностям.

## **Доступ обучающихся к ЭКД в ЭИОС ОмГАУ-Moodle:**

 ЭКД доступен обучающимся, прикрепленным к данному курсу, в их Личном кабинете. ЭКД доступны обучающимся по данному направлению подготовки (специальности) в течение всего срока обучения в университете;

 прикрепление обучающегося к электронному курсу осуществляется ответственными за работу в ЭИОС по направлениям подготовки/специальностям.

ЭКД ежегодно подлежит пересмотру в части содержания структурных элементов и/или дополнению учебно-методическими материалами. Обновление ЭКД производится с целью улучшения качества преподавания, а также включения в ЭКД новых учебных, учебно-методических материалов, более полно отражающих современное состояние соответствующей области науки и техники.

Содержание курсов и их соответствие учебной программе контролируется заведующим кафедрой.

Содержание ЭКД соответствует текущему году обучения. Результаты прохождения тестовых заданий, оценки за выполнение заданий в рамках текущего контроля для студентов, изучивших данную дисциплину и прошедших промежуточную аттестацию по ней, могут быть удалены в конце учебного года. Сохранению в ЭИОС подлежат оценки за промежуточную аттестацию и за выполненные виды ВАРС.

# **II. Разработка электронного курса дисциплины**

## **В учебном процессе могут использоваться электронные курсы следующих видов:**

 **базовый** - обеспечивает выполнение требований ФГОС и ФГТ к ЭИОС, а также обеспечивают методическое сопровождение и дополнительную информационную поддержку процесса обучения.

 **расширенный** - за основу берется базовый ЭКД и дополняется образовательным контентом, сформированным за счет комбинации различных ЭОР. Расширенный ЭК формируется, в том числе и для дисциплин, реализуемых с применением дистанционных образовательных технологий.

## **2.1 Структура и содержание базового электронного курса дисциплины**

## **Основные разделы базового ЭКД:**

1) *Организационный раздел по дисциплине*, включающий:

 ФИО преподавателя (с оформлением ссылки на страницу преподавателя на официальном сайте университета);

часы консультаций преподавателя;

 форму промежуточной аттестации по дисциплине в соответствии с рабочей программой дисциплины/практики;

 ссылки на учебно-методический комплекс дисциплины (рабочие программы, методические указания по освоению дисциплины);

 форум для общения и обсуждения студентами и преподавателем вопросов по курсу «Вопросы и ответы» и/или Новостной форум

Взаимодействие преподавателя с обучающимися по вопросам изучения теоретического материала, по вопросам организации учебного процесса и пр. вопросам осуществляется через консультационный форум, создателем и модератором которого является преподаватель. Оповещение пользователей форума о поступлении вопроса (публикации ответа) осуществляется непосредственно на самом форуме или на электронную почту, которая указана в профиле пользователя.

2) *Раздел «Электронные библиотечные системы»*, включающий ссылки на учебные издания, размещенные в электронно-библиотечных системах (в соответствии с рабочей программой дисциплины/практики).

3) *Раздел «Электронные сетевые ресурсы открытого доступа»,* включающий ссылки на ресурсы открытого доступа (современные профессиональные базы данных, массовые открытые онлайн курсы и пр.) в соответствии с рабочей программой дисциплины/практики.

4) *Раздел (-ы) учебно-методических материалов,* включающий (-ие):

 методические рекомендации по выполнению практических и лабораторных работ, раздаточный материал, технологические карты, тексты ситуаций для анализа, задания, задачи и образцы их решений и т.п.;

вопросы для подготовки к семинарским занятиям;

 наглядный учебный материал (схемы, таблицы, графики, изображения, фото и пр.), ссылки на сторонние сайты (онлайн энциклопедии, статьи, сборники и прочие дополнительные материалы), нормативные документы (ссылки на основные законодательные акты, регламенты, своды правил), глоссарий по дисциплине, и пр.

5) *Раздел «Аттестационный материал»*, включающий:

 *оценочный элемент на фиксированные виды внеаудиторной работы студентов* (в соответствии с рабочей программой дисциплины/практики). Оценочный элемент ВАРС должен сопровождаться *методическими рекомендациями по выполнению работ* (темы рефератов/докладов/КР/КП, варианты контрольных работ, методические рекомендации к их выполнению, требования к оформлению, требования к отчетам, ВКР, структура работ, макеты титулов и пр. );

 *оценочный элемент на форму промежуточной аттестации* (в соответствии с рабочей программой дисциплины/практики). Оценочный элемент сопровождается вопросами по подготовке к промежуточной аттестации.

14

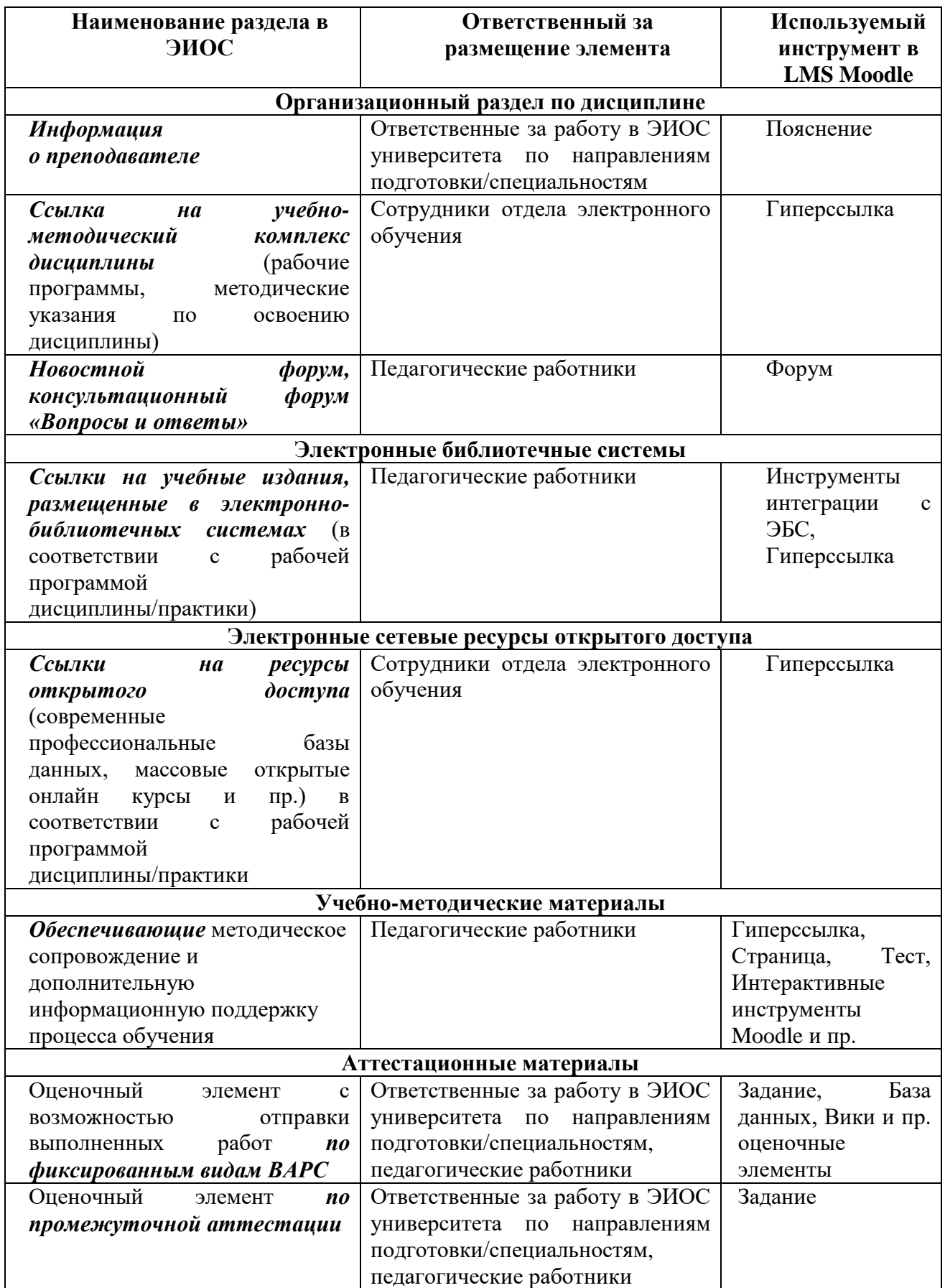

# **Структура базового электронного курса дисциплины:**

## **2.2 Структура и содержание расширенного электронного курса дисциплины**

На основе базового ЭКД путем добавления учебного материала формируется расширенный ЭКД, который может использоваться для поддержки учебного процесса при всех предусмотренных законодательством Российской Федерации формах получения образования, при проведении различных видов учебных, лабораторных и практических занятий, учебных практик, текущего контроля, промежуточной аттестации обучающихся, в т.ч. для обучения с использованием дистанционных образовательных технологий.

В зависимости от объема наполнения материалом электронный курс дисциплины позволяет выполнять основные методические функции образовательной деятельности, обеспечивать непрерывность и полноту дидактического цикла процесса обучения, предоставлять теоретический материал, организовывать тренировочную учебную деятельность и контроль уровня знаний.

Расширенный электронный курс дисциплины:

 может быть сформирован в полном соответствии с содержанием УМКД и включать весь необходимый теоретический материал по дисциплине, а также виртуальные лаборатории, практикумы, задания и тестовые материалы для контроля полученных знаний;

 может охватывать часть учебной дисциплины, содержать методические, педагогические, дидактические и психологические аспекты обучения и контрольно-измерительные функции.

Объем наполнения расширенного ЭКД учебно-методическим материалом определяется преподавателем самостоятельно, исходя из целей использования электронного курса и педагогических задач.

Расширенный ЭКД строится таким образом, чтобы максимально обеспечить замену преподавательского контроля самоконтролем, дать возможность обучающимся разработать собственную траекторию самообразования.

### **Содержательное наполнение расширенного ЭКД:**

### *1) Организационный раздел по дисциплине*

 *График освоения дисциплины*, содержащий контрольные точки и подробное описание всех видов деятельности студента и рекомендации по эффективному освоению дисциплины. В описательной части к графику могут быть прописаны указания и рекомендации по изучению теоретического материала, рациональной технологии усвоения учебного материала на конкретном этапе освоения дисциплины. Последовательность мероприятий, включенных в график, должна ассоциироваться с учебными занятиями и мероприятиями: лекциями, практическими/семинарскими занятиями, рубежным контролем и т.д. Наличие графика освоения дисциплины (с

описанием деятельности студента) рекомендовано при применении дистанционных образовательных технологий при реализации дисциплин.

## *2) Раздел тематических материалов*

*Тематический материал*, презентации, аудио и видеолекции, учебные фильмы, ссылки на электронные ресурсы, нормативные документы и пр. Теоретический материал выставляется в соответствии с рабочей программой дисциплины. Лекции могут быть представлены в виде прикрепленных текстовых файлов, презентаций, а также выполнены с использованием как инструментов LMS Moodle, так и сторонних цифровых инструментов.

Для проведения лекций, практических занятий (семинаров), тематических консультаций по выполнению заданий, лабораторных работ, предэкзаменационных консультаций, защит отчетов и курсовых проектов, экзаменов могут использоваться средства онлайн-взаимодействия – вебинары. Ссылка для подключения к онлайн-вебинару размещается на странице ЭКД.

 *Учебно-методический материал по лабораторным/ практическим работам, семинарам*: методические указания по выполнению лабораторных, практических работ, по организации учебных и производственных практик, вопросы к коллоквиуму, (семинару, учебной дискуссии, круглому столу, опросу и др.); ситуационные задачи; индивидуальные задания по вариантам; кейс-задания, тесты. Правила выбора вариантов заданий контрольных работ, примеры решения и оформления типовых задач, примеры часто допускаемых ошибок и пр. материалы. В данном блоке могут быть представлены виртуальные лаборатории, практикумы и интерактивные упражнения (квесты, викторины, ментальные карты, ленты времени, облако слов, и пр. образовательные материалы, созданные с использованием цифровых инструментов).

## *3) Раздел аттестационных материалов*

*Контрольно-оценочные материалы по дисциплине* основаны на контрольно-оценочных средствах, позволяющих оценить знания, умения и уровень приобретенных компетенций. Контрольно-оценочные средства включают в себя элементы, отраженные в фонде оценочных средств дисциплины и оформленные в виде элементов LMS Moodle: задание, тест, и пр. В рамках элемента Задания размещаются методические указания по выполнению фиксированных видов ВАРС и требования к их оформлению.

По дисциплине могут быть разработаны тестовые материалы для проведения текущего, рубежного или итогового контроля. Тестовые материалы могут быть использованы обучающимися в рамках самоподготовки по темам или разделам дисциплины. Тестовые материалы могут быть размещены в разделе Аттестационных материалов, либо непосредственно после соответствующей темы или раздела (в тематических материалах).

Содержательное наполнение расширенного курса осуществляет преподаватель.

Структурно ЭКД состоит из разделов и/или тем преподаваемой дисциплины. Перечень разделов или тем должен отражать содержание дисциплины в соответствии с РПД.

**Рекомендуемый порядок размещения материала в рамках одного раздела/темы:**

1. Название раздела и/или темы лекций.

1.1 Теоретический материал по теме

1.2 Материалы практических занятий, лабораторных работ

1.3 Мультимедийные компоненты (фотографии, графики, диаграммы, схемы, таблицы и пр.).

1.4 Активные ссылки на свободно распространяемые электронные ресурсы в сети Интернет (тексты, аудио- или видеоматериалы);

1.5 Фонд оценочных средств (элементы: Задание, Тест, База данных, Семинар, учебный форум и др.) для контроля знаний студентов в разрезе темы/раздела.

 *Задание* может быть выполнено студентом в ЭИОС, или реализовано вне системы.

*Примерная структура задания:*

a. Описание задания, условие типовой задачи.

b. Описание последовательности действий, которые нужно выполнить, чтобы получить результат; алгоритм (пример) решения типовой задачи.

c. Форма представления результатов выполнения задания, решения задачи.

d. Критерии оценки результатов выполнения задания.

 *Тесты* к лекциям или к каждому разделу учебной дисциплины (в соответствии с РПД). Ответы на вопросы тестов могут иметь множественный/одиночный выбор, соответствие, короткий ответ, последовательность и др.

Учебный материал расширенного ЭКД должен быть структурирован, разделен на соответствующие блоки и быть единообразным по оформлению. Описанная структура может быть детализирована с учетом специфики дисциплины и педагогических задач.

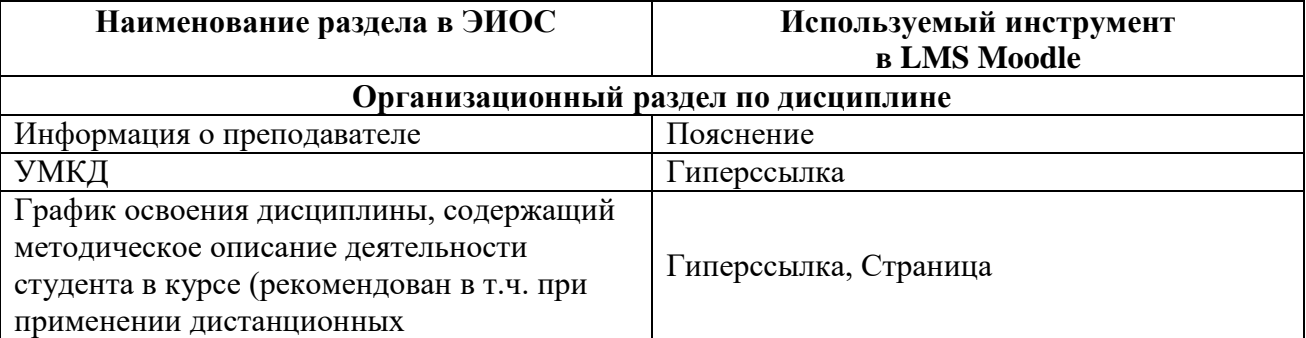

**Структура расширенного электронного курса дисциплины**

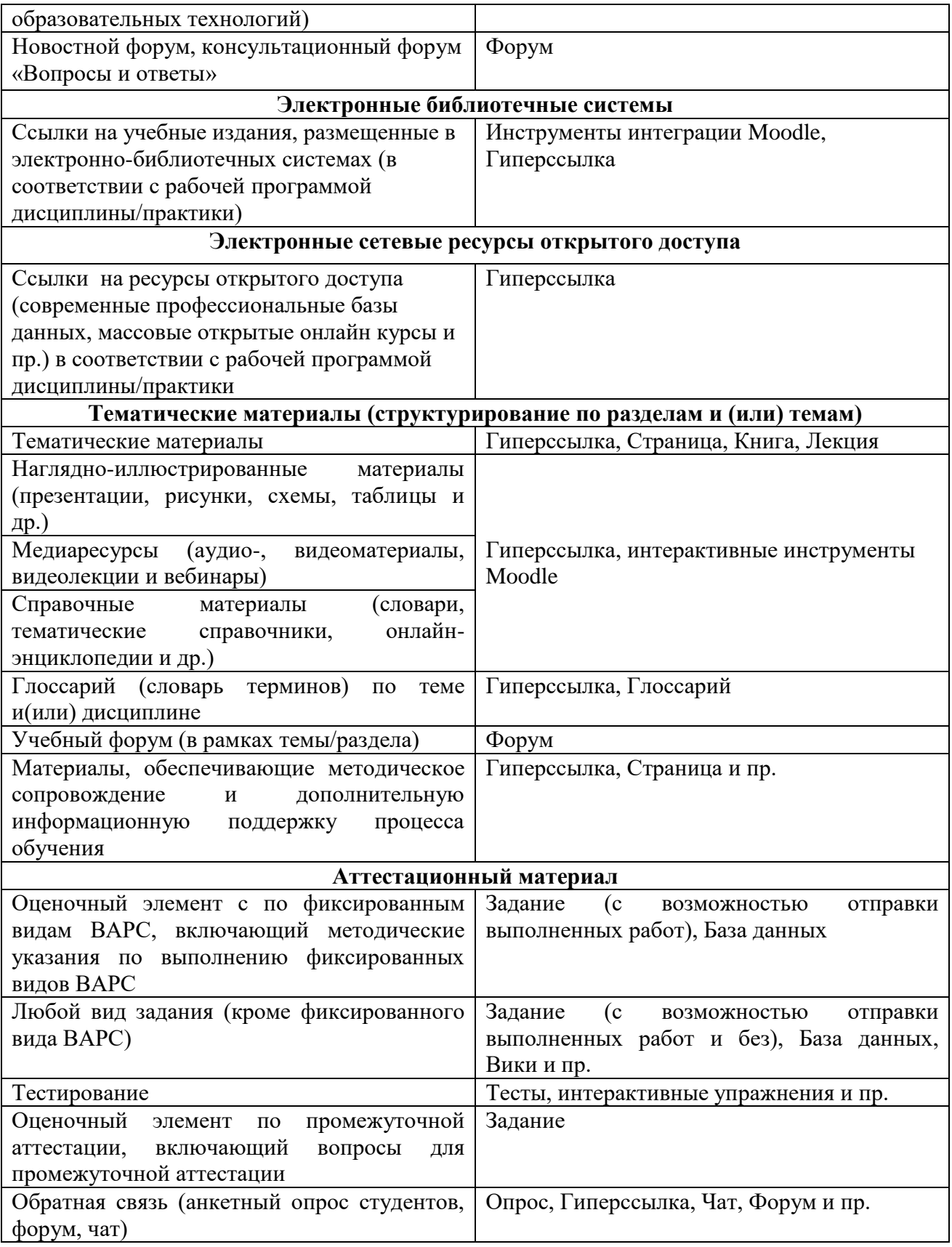

Приложение 2 Порядка функционирования ЭИОС университета, реализуемой на базе LMS Moodle в ФГБОУ ВО Омский ГАУ

### **Описание процедуры подготовки к учебному году и сопровождению электронных курсов дисциплин в ЭИОС ОмГАУ-Moodle**

**I. Порядок подготовки к текущему учебному семестру в рамках выполнения требований федеральных и локальных нормативных актов в части ЭИОС ОмГАУ-Moodle**

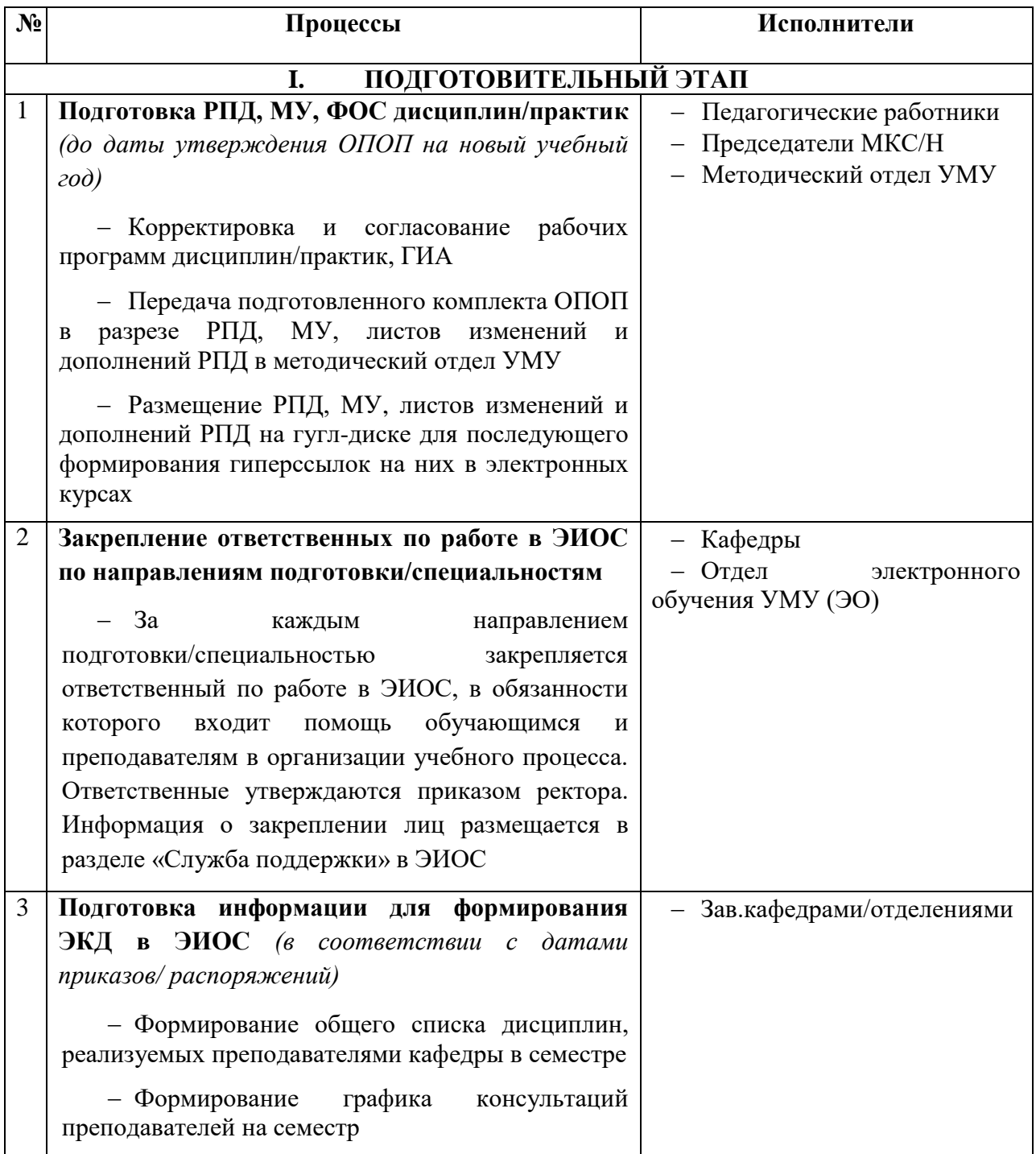

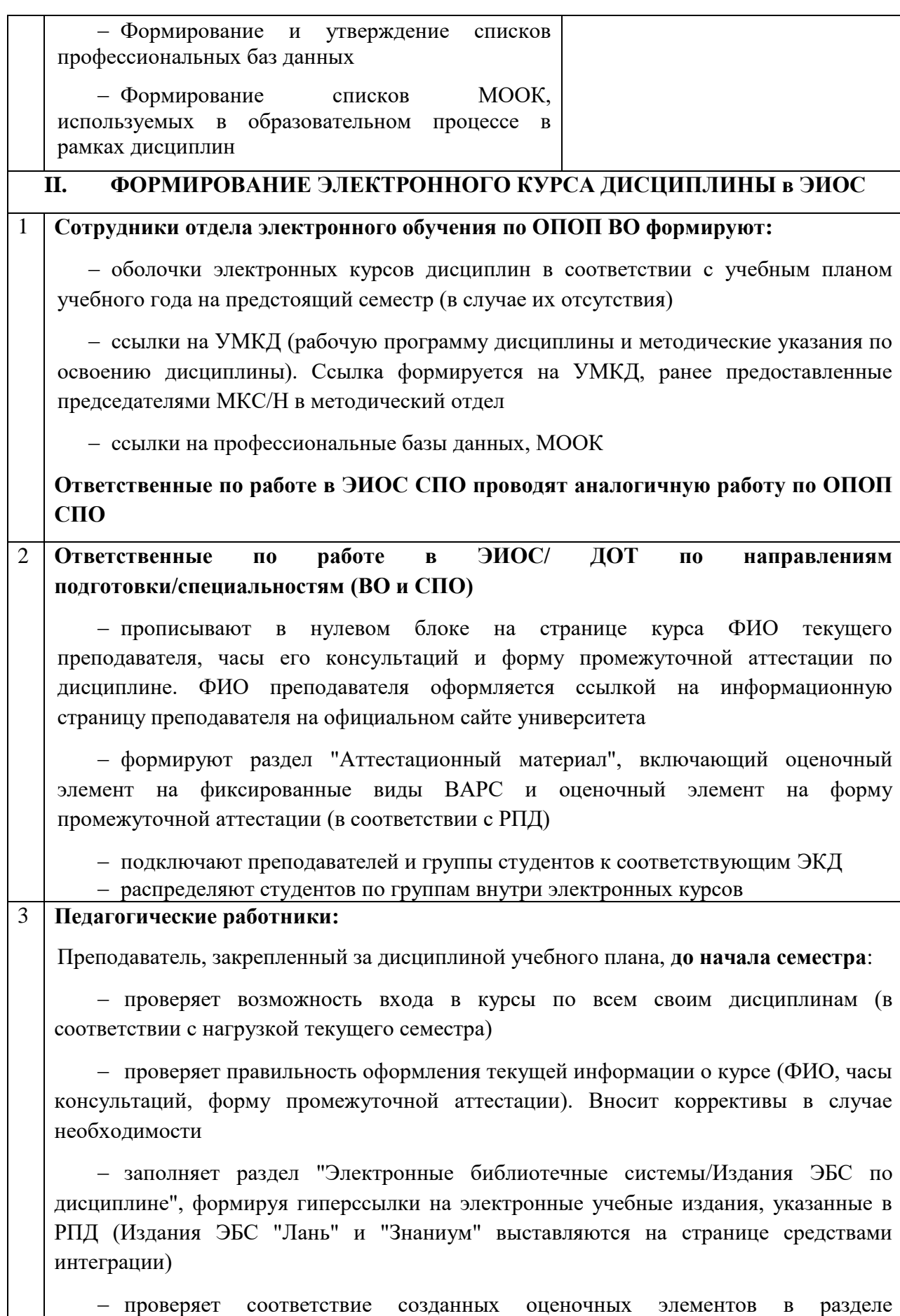

"Аттестационный материал" информации с РПД. Проверяет название и шкалу оценки (шкала оценки в Задании должна соответствовать шкале, указанной в РПД по данному виду работ). Вносит коррективы в случае необходимости

 проверяет соответствие групп, прикрепленных к читаемому курсу в текущем учебном году

 наполняет курс электронными материалами, обеспечивающими методическое сопровождение и дополнительную информационную поддержку процесса обучения в ЭИОС (в соответствии с требованиями к базовому ЭКД). При желании и необходимости курс может быть доведен до уровня расширенного ЭКД.

 проверяет актуальность выставленного ранее материала и наличие доступа к учебно-методическим материалам у студентов. Проверяет даты открытия элементов и ресурсов на странице курса (в случае их установления). Приводит курс дисциплины к требованиям **текущего учебного года**

**Структура и требования к наполнению электронных курсов дисциплин регламентируется Приложением 1 данного Порядка.**

## **III. КОНТРОЛЬ ВЫПОЛНЕНИЯ ТРЕБОВАНИЙ ФГОС и АККРЕДИТАЦИОННЫХ ПОКАЗАТЕЛЕЙ В ЧАСТИ ЭИОС**

1 **Заведующий кафедрой/отделением:**

Осуществляет контроль работы преподавателей в ЭИОС

– Готовит справки соответствия ОПОП требованиям ФГОС к ЭИОС (в соответствии с приказом)

2 **Ответственные по работе в ЭИОС/ ДОТ по направлениям подготовки/специальностям**

 Оказывают педагогическим работникам консультационную поддержку и осуществляют контроль наполнения ими ЭКД

 Проводят аудит выполнения требований ФГОС к ЭИОС в рамках ОПОП (в соответствии с приказом)

### **II. Порядок сопровождения ЭКД педагогическими работниками в течение учебного семестра в ЭИОС ОмГАУ-Moodle**

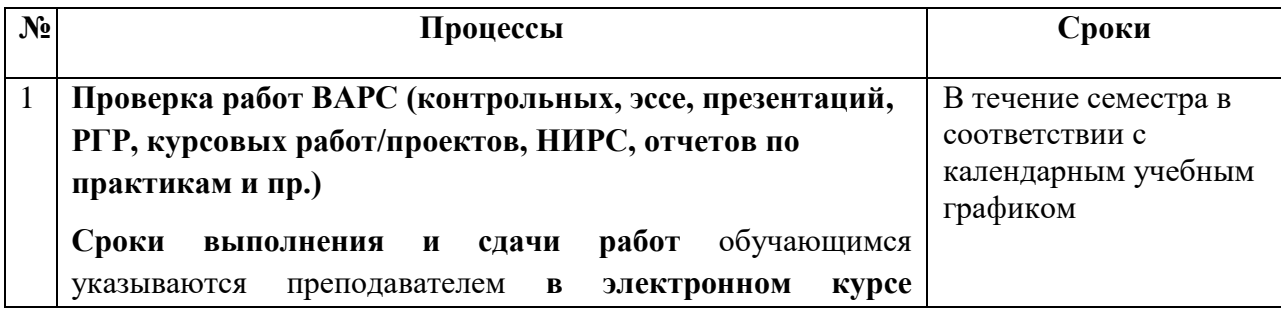

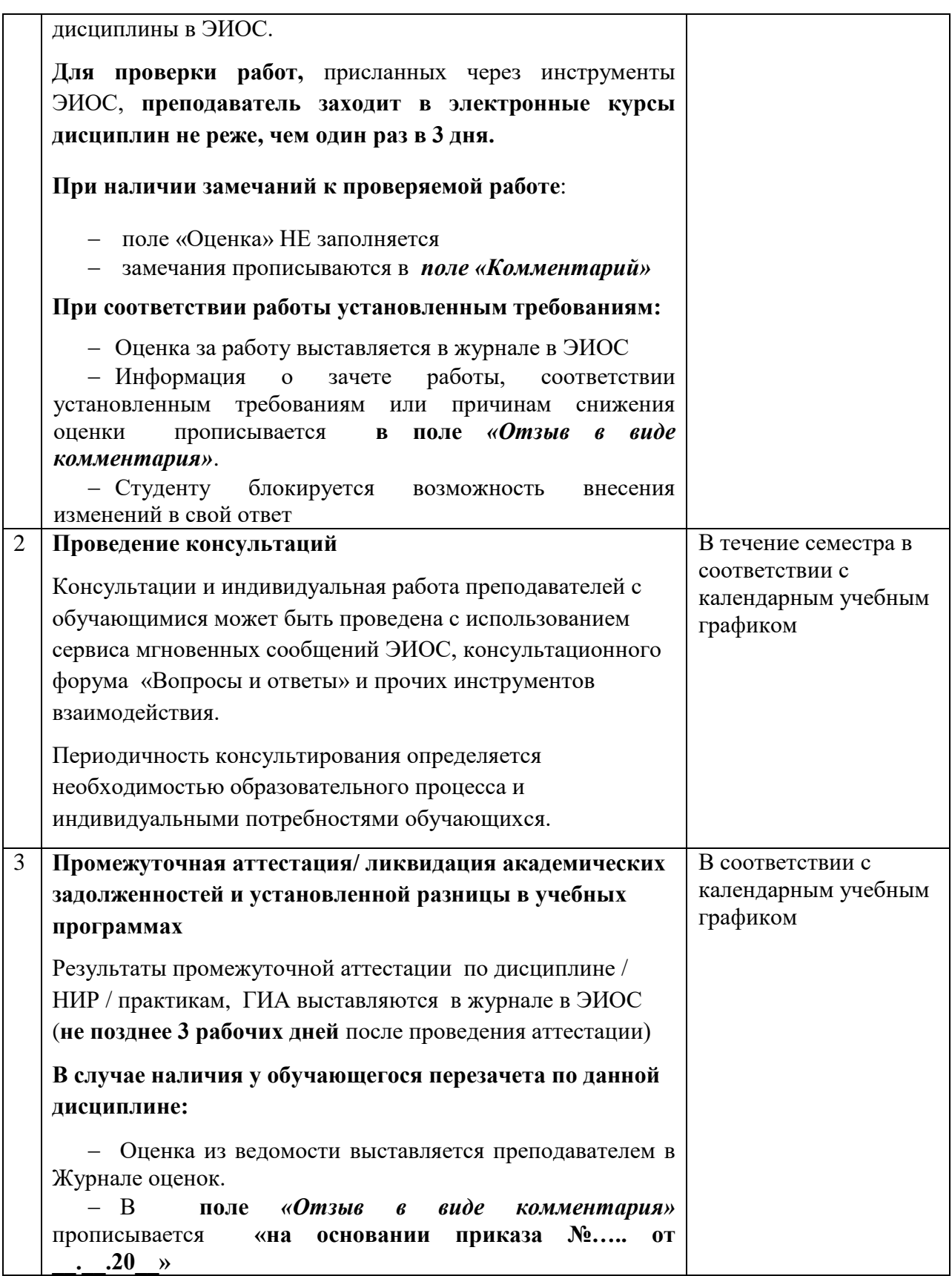